Foobar2000.v1.3.8.FINAL...Portable.DarkOne.v4.0.wasapi.component ##VERIFIED##

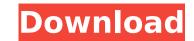

Foobar2000.v1.3.8.FINAL...Portable.DarkOne.v4.0.wasapi.component... Apr 13, 2013 ... Apr 13, 2013 ... Apr 10, 2013 ... Apr 13, 2013 Foobar2000 1.3.15 Portable by Dark One ... Apr 13, 2013 ...

## Foobar2000.v1.3.8.FINAL...Portable.DarkOne.v4.0.wasapi.component

foobar2000 1.6.3 Beta 1 for Windows. Music4Ever reviewed v1.3.8 on Mar 26, 2015.Q: Python list comprehensions on a list of lists I have a list of lists named foo which I iterate over. In that loop, I want to subset and duplicate foo in such a way that I'll have a list of lists containing 3 elements. So, for example, I've got something like: foo = [1, 2, 3, 4, 5] Which I would like to turn into: foo = [[1, 2, 3], [1, 2, 3]] The intuition is something like: foo\_list = [x for x in foo for I in I\*3] But I want I to be in foo because I is an arbitrary name (and I just know that it's always 3 elements). Note: I'm using Python 2.7. A: You could do this with itertools.product as mentioned in this answer. import itertools foo = [1, 2, 3, 4, 5] foo\_list = [x for x in itertools.product\*[(x\*3,)\*3 for x in foo])] You'll get: foo\_list [(1, 2, 3), (1, 2, 3), (1, 2, 3), (4, 5, 6), (4, 5, 6), (4, 5, 6), (5, 6, 7), (5, 6, 7), (5

https://moronencaja.com/wp-content/uploads/2022/10/caitsan.pdf https://www.grenobletrail.fr/wp-content/uploads/2022/10/three\_days\_of\_the\_condor\_torrent.pdf https://blackskillset.business/wp-content/uploads/2022/10/II\_Capo\_Dei\_Capi\_Serie\_Completa\_6\_Episodi.pdf https://www.barbiericonsulting.it/wp-content/uploads/2022/10/Crack\_REPACK\_GTA\_IV\_Patch\_1080\_Razor1911\_1413.pdf https://shofaronlinestore.org/wp-content/uploads/2022/10/Talesrunner\_Pkg\_Repack.pdf https://www.vakantiehuiswinkel.nl/benjamin-zander-el-arte-de-lo-posible-pdf-portable/ https://mashxingon.com/solucionario-mancil-tomo-2-ejercicio-114-free/ https://educationnews.co.ke/advert/free-download-corel-draw-x13-full-version-verified/ https://nameme.ie/rekordbox-2-0-2-license-key-rar-free/